## СПРАВОЧНОЕ РУКОВОДСТВО

 $\hat{\boldsymbol{\theta}}$ 

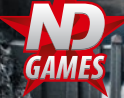

codemasters<sup>..</sup>

O

#### $\blacktriangle$  Предупреждение о возможном вреде для здоровья при игре в видеоигры

#### Эпилептические припадки, связанные с повышенной чувствительностью к свету

Небольшой процент людей подвержен припадкам от воздействия визуальных эффектов, например мерцающего света или изображений, которые могут появляться в видеоиграх. Люди, не испытывавшие ранее подобных приступов и не страдаюшие эпилепсией, могут не знать о своей болезни, которая может спровоцировать эпилептические припадки, связанные с повышенной чувствительностью к свету.

Симптомы этих приступов могут быть различными. К ним относятся: головокружение, искажение визуального восприятия, судороги лицевых мышц, нервный тик, подергивание либо дрожание рук или ног, потеря ориентации, спутанность либо кратковременное помутнение сознания. Припадки также могут сопровождаться потерей сознания или конвульсиями, в результате которых можно упасть или удариться о находящиеся рядом предметы и получить травму.

Если вы обнаружили у себя любой из этих симптомов, немедленно прекратите играть и проконсультируйтесь с врачом. Родители должны следить за состоянием детей и спрашивать у них о наличии вышеописанных симптомов, так как дети и подростки более подвержены таким приступам, чем взрослые. Риск возникновения эпилептических припадков, связанных с повышенной чувствительностью к свету, можно снизить, если принять следующие меры; сидеть как можно дальше от экрана, использовать экран с меньшей диагональю, играть в хорошо освещенной комнате, не играть в сонном или усталом состоянии.

Если вы или ваши родственники страдаете припадками или эпилепсией, перед началом игры обязательно проконсультируйтесь с врачом.

Рейтинговая система PEGI и руководство действуют исключительно в странах, в которых приняты соответствующие законы.

#### Что представляет собой система PEGI?

Рейтинговая система PEGI предназначена для классификации видеоигр, что позволяет защитить детей младшего возраста от не предназначенных для них игр. ОБРАТИТЕ ВНИМАНИЕ: это не имеет ничего обшего с уровнем сложности игр. Система PEGI состоит из двух элементов и позволяет родителям и покупателям детских видеоигр осознанно подходить к выбору игр, соответствующих возрасту детей. Первым элементом является возрастной рейтинг:

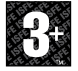

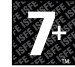

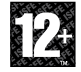

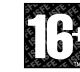

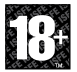

Вторым элементом являются значки, которые обозначают тип содержимого игры. Количество таких значков на упаковке зависит от игры. Возрастной рейтинг игры отражает степень данного содержимого. Существуют следующие значки:

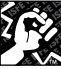

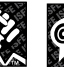

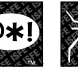

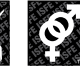

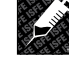

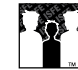

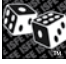

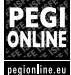

CUFHN **HACWIMS** 

НЕНОРМАТИВНАЯ УСТРАШЕНИЕ ЛЕКСИКА

COЛЕРЖИМОЕ СЕКСУАЛЬНОГО ХАРАКТЕРА

**VTOTPER TEHME** НАРКОТИКОВ

ЛИСКРИМИНАЦИЯ

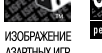

АЗАРТНЫХ ИГР

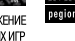

Дополнительные сведения см. на веб-узле http://www.pegi.info и pegionline.eu

# СОДЕРЖАНИЕ

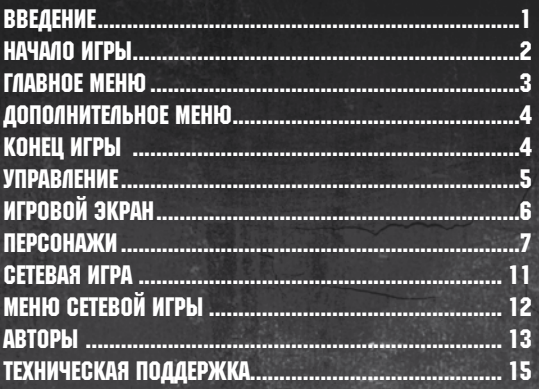

# Введение

1

1

#### *Жестокая гражданская война обескровила и Север, и Юг. Новая сила, поднявшаяся из хаоса беззакония, начала захват страны, ввергая ее в агонию.*

Националистская армия Севера и Коалиция Юга истощены до предела затянувшейся гражданской войной. Города Америки лежат в руинах, в стране царит хаос. Гамильтон Рурк – бывший командир, чей полк в полном составе погиб во время войны. Теперь он член крошечного отряда повстанцев и сражается с новым врагом: военной корпорацией Prescott Standard Industries (PSI). PSI стремится утвердить новый порядок, сокрушив все преграды на своем пути. Рурк и его соратники отправляются в путешествие через всю страну, их миссия – месть и спасение. Возможно, именно они – последняя надежда спасти государство от полного разрушения.

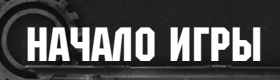

### Установка игры

Для установки игры необходимо зайти в систему под учетной записью с административными правами. Кроме этого, рекомендуется на время установки закрыть все запущенные приложения.

Поместите диск с игрой Damnation® в устройство для чтения дисков компьютера. Если на вашем компьютере включена функция **Автозапуск**, то на экране автоматически запустится установщик. В противном случае дважды щелкните по пиктограмме **Мой компьютер**, затем по значку DVD-привода и запустите файл Setup.exe. Игра Damnation® требует наличия DirectX 9.0c. При необходимости приложение будет установлено автоматически, вместе с игрой.

### Запуск игры

### Windows® Vista:

После установки приложения перейдите в меню **Пуск**, зайдите в Обозреватель игр и дважды щелкните левой кнопкой мыши по пиктограмме игры для ее запуска. Щелкнув по пиктограмме правой кнопкой мыши, вы получите доступ к другим действиям.

#### Windows® XP:

После установки приложения дважды щелкните левой кнопкой мыши по ярлыку игры на рабочем столе. Кроме того, вы можете запустить игру через меню **Пуск**, выбрав пункт **Программы\Новый Диск\Damnation**.

2

# ГЛАВНОЕ МЕНЮ

## Кампания

Здесь вы можете начать или продолжить прохождение кампании, в одиночку или в кооперативном режиме. После выбора кампании установите желаемый уровень сложности

## Дуэль

Создайте сетевую игру или присоединитесь к уже созданной, установите тип сессии и другие настройки. Для полной информации обратитесь к странице 11 данного руководства.

### Бонусы

Просмотр открытых в ходе игры особых возможностей.

## Настройки

Доступ к управлению следующими настройками:

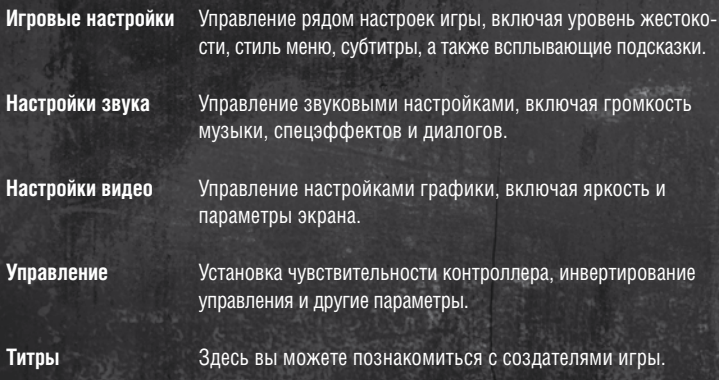

## Выйти из игры

Завершение игры.

3

## ДОПОЛНИТЕЛЬНОЕ МЕНЮ

В любой момент в ходе игры вы можете поставить игру на паузу, нажав **Esc**.

При этом на экран будут выведены все текущие задачи.

### Вернуться к игре

Продолжить игру.

### Настройки

Изменение параметров приложения, включая конфигурацию игры, настройки звука / графики и управления.

### Вернуться к точке

Продолжить игру с предыдущей точки сохранения.

### Выход

Завершение игры и переход к главному меню.

# Конец игры

Игра завершается в случае гибели вашего персонажа (или персонажа игрока, проходящего вместе с вами кампанию в кооперативном режиме). По мере того как персонаж теряет здоровье в бою, краски на экране постепенно угасают вплоть до его смерти. Если ваш герой укроется в безопасном месте, его здоровье постепенно восстановится. Однако сильные повреждения, например, падение со скалы, влекут мгновенную смерть.

### Клавиатура и Мышь Перемещение / Боевой режим

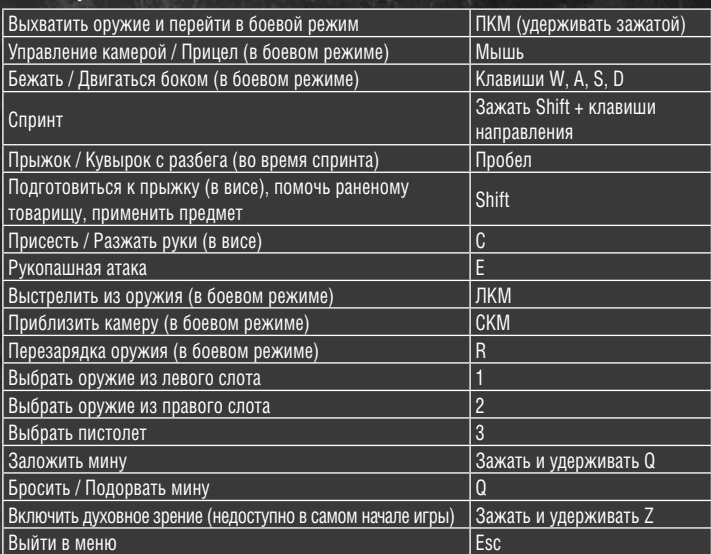

### Управление техникой

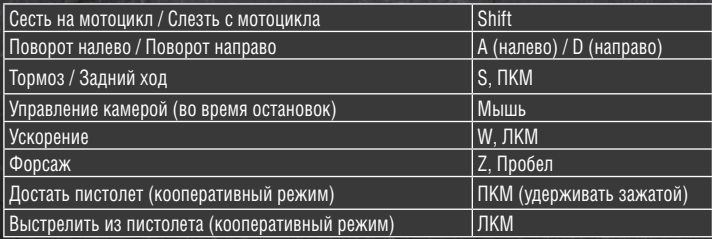

5

# ИГРОВОЙ ЭКРАН

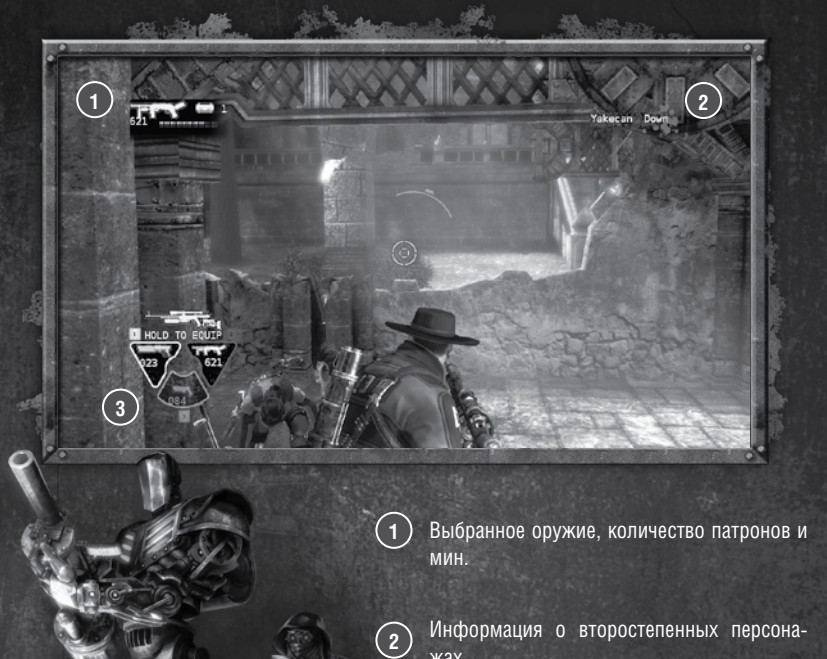

**3**

Информация о второстепенных персонажах.

Имеющееся оружие и прочая информация о вооружении.

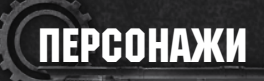

### Гамильтон Рурк

7

Капитан Рурк – ветеран затяжной войны, опустошившей страну. Теперь он сражается в рядах партизанской армии, которая борется с захватчиками из корпорации Prescott Standard Industries (PSI). Однако, хоть Рурк прочно связал свою судьбу с отрядом мятежников, его истинная цель – найти свою невесту, пропавшую без вести во время войны.

### Якикен

Якикен поневоле стала очевидцем истребления своего племени силами PSI. С малых лет девушка привыкла стоять за себя. Как и все коренные местные жители, Якикен – целительница. В войну она работала на передовой, помогая всем, кто попал в беду. Но однажды сестры-целительницы Якикен погибли ужасной смертью, попав в засаду PSI. После этого девушка нарушила свой кодекс чести и взялась за оружие, чтобы сражаться с корпорацией лично.

### Акахандо

Брат Якикен, Акахандо, – провидец и время от времени помогает отряду сестры. Он мудр и спокоен и вынашивает собственные планы мести Прескотту.

### Чарльз Уинслоу

Профессор Уинслоу – глава отряда повстанцев, в прошлом знаменитый изобретатель. Его технологии самым революционным образом изменяли жизни людей, однако профессора ложно обвинили в измене, и он был изгнан из страны.

### Рамон Сефериус Загато

9

Загато – хвастун и негодяй, но также искусный боец, пусть порой он и действует на нервы своим соратникам.

### Уильям Дин Прескотт

У. Д. Прескотт – бывший коллега профессора Уинслоу. Благодаря его усилиям корпорация PSI стала основным поставщиком вооружения на всем континенте. Теперь Прескотт готов захватить контроль над государством в роли исполнительного директора и абсолютного диктатора новой империи.

#### Жаклин (Джек) Уинслоу

Жаклин (Джек) Уинслоу – дочь профессора Чарльза Уинслоу. После его изгнания Джек осталась без отца, и ее воспитали лидеры PSI. Научный гений Джек не уступает способностям ее отца, и именно ее исследования помогли PSI добиться текущего положения. Потрясенная предательством отца, Джек служит PSI, чтобы угодить Прескотту и причинить боль профессору Уинслоу.

### Селена

Селена – правая рука Прескотта. Она думает лишь о себе и своем господине. Селена подчиняет себе людей, манипулируя ими и используя свою сексуальность. У нее сложные отношения с Джек Уинслоу. Тем не менее в бою Селена бесстрашна и жестока.

# СЕТЕВАЯ ИГРА

 $\mathbf 1$ 

Вдвоем с другом вы можете пройти всю кампанию в кооперативном режиме. Кроме этого, вы можете принять участие в восьми типах сражений, включая **Все против всех**, **Стенка на стенку**, **Захват флага** и **Царь горы**.

Для участия в кооперативном прохождении или сетевых сражениях через Интернет необходимо войти в систему GameSpy®. Если вы впервые играете в многопользовательском режиме в Интернете, вам придется создать новую учетную запись GameSpy®ID.

Многопользовательский режим игры требует широкополосной связи. Вам потребуется интернет-соединение через DSL, кабельный модем, локальную сеть (LAN) или беспроводную локальную сеть (WLAN).

Для выхода в Интернет необходимо наличие подписки на услугу у провайдера, сетевое оборудование, а также точка доступа WLAN (только для беспроводных сетей).

# МЕНЮ СЕТЕВОЙ ИГРЫ

В этом разделе меню вы сможете создавать сетевые игры или подключаться к сражениям. Здесь вы можете выбрать тип игры, карту, а также управлять другими параметрами предстоящего сражения.

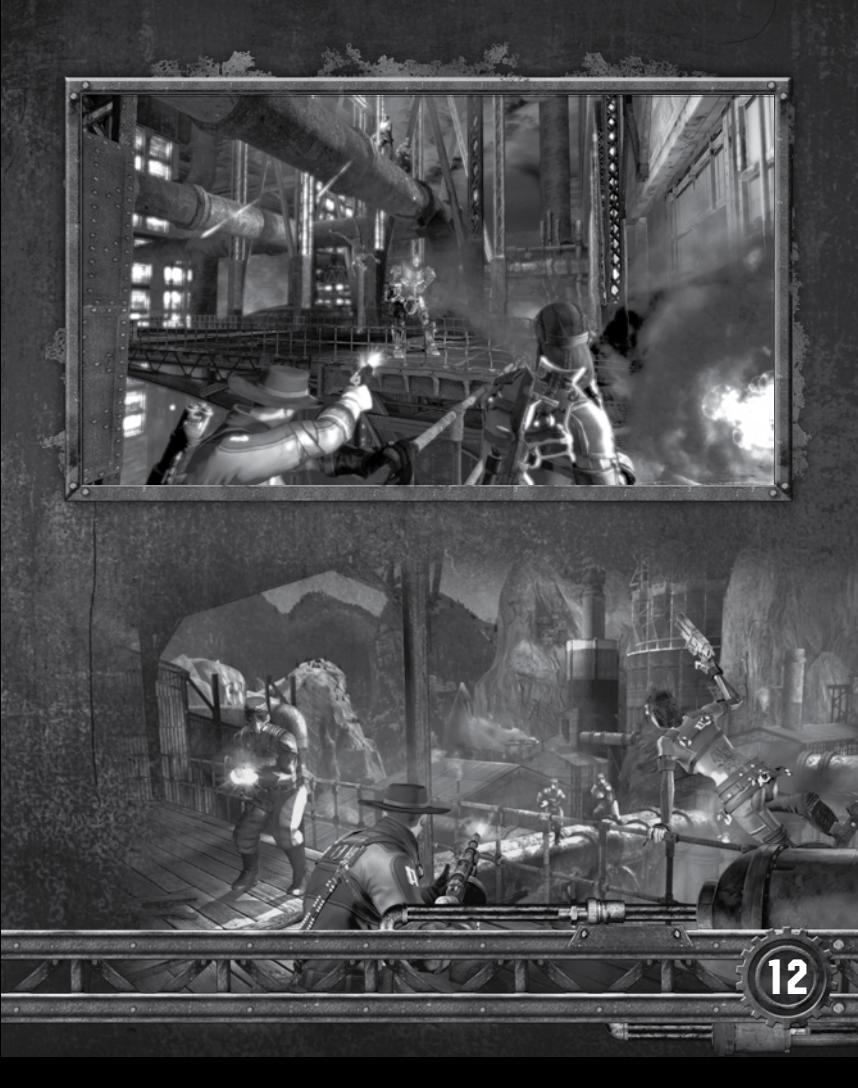

## Авторы

**Идея и сценарий** Michael Urbanski

**BLUE OMEGA ENTERTAINMENT** 

**Исполнительный продюсер** Michael Urbanski

**Старший продюсер** Richard Gilbert

**Ведущий гейм-дизайнер** Jacob Minkoff

**Технический арт-директор** Carl Schell

**Арт-директор** Adam Diller

**Дизайн многопользовательского режима** Justin Richmond

**Дизайн уровней** Ian Hill

**Концепт-арт** Ben Greene Erik Ehoff Todd White

**Ведущий художник** Steve Jameson

**Ведущий аниматор** Josh Abegglen

**Поддержка программи-рования** Geoff Rowland

**Программирование инстру-ментария / Скриптование** Te-Yi Liu

**Скриптование** Jon Shattuck

**Ассистент продюсера / QA-менеджер** Royal Connell

**Ведущий QA-специалист** Dino LaMana

#### **Тестирование**

John Reichenberg Chris English Masharne Nixon Sean Connolly Daniel Keats Jimmy Stewart

**Сценарист** Seth Hurwitz

**Дополнительные тексты** Mason Booker

**CFO** Susan Lawson

13

**Ассистент** Katie McNamara **LIQUID DEVELOPMENT**

**CEO** Fred Stockton

**Директор проекта** Darren Bartlett

**Креативный директор** Stefan Henry-Biskup

**Администратор** Heather Dyer

**Менеджер проекта** Nick Falbo

**Менеджер pre-production** Amanda Crosby

**Менеджер отдела дизайна персонажей** Jane Dangoia

**Ассистент** Steve Galgas

**Дизайн персонажей** Hugo Beyer Steven Bodnar Dong Ming Chuang Caroline Delengaigne Evgeniy Fokin Renaud Galand Gavin Goulden Dan Hecht Trevor Hennington Lou Holston Andrew Hwang Suresh Kumar Erik Larsson Denis Lis Deniz Ozemre Tim Politov Philip Simmons Pedro Toledo Fabricio Torres Peter Turner Michael Velasquez Tyler Wilson

**Менеджер отдела анимации** Darrin Casler

**Ассистент** Christie Gehring

**Анимация** Jason Baskett Russ Bernice Phil Blume Lee Davis Jake Gordon Sergei Gorskey Melik Malkasian Derek Nansen Jason Newkirk

F

Hector Reyes, Jr. Eric Scheur Drew Shy Laura Smith Alex Yao

**Менеджер производства** Will Heiberg

**Концепт-арт** Ryan Gibson Nate Halinan

**3D-моделлеры** Craig Adams

Benedict Apuna Nick Christiani Nate Clowar Forrest Crump Jorge Fernandez Anders Fray Josh Grafton Brian Griffith Jason Haddington Josh Harvey Alex Hayworth Martin Konecny Nate LaMartina Jason Lysinger Louis Mattez Maxim Miheyenko Daniel Roberts Remi Sautai Brian Schaff Carson Smith Michael Smith Frank Torrealba Gabriel Tse Alan Van Ryzin Adrian Zamora

**Ведущий дизайнер миров** Alex Marcinowski

**Дизайн миров** David Avery Artur Brzuza Mark Forsyth Erick Gre Timothy Locke Zack Mark Joe Theil

**Менеджер по текстурам поверхности** Tony Clark

**Художники по текстурам поверхности** Kevin Atkins

Jean-Francois Brogniet Elliott Bynum Ezra Hardman Brice Vandemoortele Tyrone Woodland

**Ведущий художник спецэффектов** Ewan Croft

**Спецэффекты** Jason Chappell Mark Eaton Geoff Rich

**Дизайн техники** Adam Kelsey

**Ведущий QA-специалист** Travis Carstensen

**Тестирование** Casey Aron Sasha Greene

**POINT OF VIEW, INC.**

**Управление производством Исполнительный продюсер** Frank Hsu **Сопродюсер**  Matthew Phillips

**Младший продюсер** Don Oades

**Программирование Ведущий программист** Chris Warner

**Технологическое ядро** Jolex Del Pilar Andrew Ladenberger Andrew Luby Mike Michaels Gautam Muralidhar Sean O'Connor William Sanders Mike Terlecki

**Скриптование**

**Ведущий скриптовик** Chris Aguilar

**Скриптовики** Robert Evinger John Langkusch Matthew Sutherlin Megan Sutherlin

**Тестирование** Cody Sauer Eric Pham Adam Chavez

**Поддержка** Lea Hargis Vince Lee Beverly Taylor Jeff Warner

**Дополнительное скриптование** Dan Huynh Shirley Zhou

**Дополнительные консультации по технологии** Kamran Manoochehri

**Дополнительное программирование** Pixel Mine, Inc.

**STUDIO X LABS**

**Композитор** Paul Ruskay

**Звукорежиссер** Greg Sabitz Rob Plotnikoff

**Актеры оригинального озвучения**

**Рурк** Mark Oliver

**Прескотт** Michael Kopsa

**Якикен** Jacqueline Samuda

**Джек** Vanessa Parent

**Дейден** Paul Antil **Губернатор** Jan Bos

**Акахандо** Adrian Hughes

**Селена** Annie Opshaw

**Уинслоу** Drew Taylor

**Загато** Joe Tchanz

**Падший Ангел, TDX** Paul Dobson

**Солдат в маске Kavan Smith**

**Коренной житель, граждан-ский мужчина** Micheal Donovan

**Гражданская женщина** Robin Ross

**Зараженный мужчина** Ian Imire

**ABSOLUTE QUALITY**

**Менеджер контроля качества** Calvin Grove

**Тестирование** Stuart Buppert Steve Kramer

Steve Palmore Steve Ellis Sean Massanapoli Steve Ciampaglia Marc Cooke Donald Buck Mike Kotey Adam Baker-Siroty Dan Gleason Dan Greason<br>Jack Rappazzo Matt Ponton

**FOG STUDIOS CEO** Ed Dille

**Отдельные благодарности Всей команде Heavy Hammer за горячую поддержку. Команда оригинальной модификации** Daniel Gonzoles Mathieu Mallet Chris Smith James Hamer-Morton Michael Shapiro Donnie Maynard Erik Van Horn

**Юрист** Scott Johnson Jonathan Holda

**CODEMASTERS Исполнительный продюсер**

Scot Kramarich

**Продюсер** Laura Wyrick

**Дополнительное производство** James Altenburg

**QA-менеджер** Eddy Di Luccio

**Менеджер контроля функциональности** Danny Beilard

**Ведущий QA-специалист** Anthony Cooper

**Старшие тестеры** Robin Passmore Alyson Williams

**Тестирование** Rob Appleyard Jonathan Bennett Colin Burgess Daniel Corbett Benjamin Earle Stuart Elliston Jack Foster Matthew Haven Dawn Lamplough

Rob Lee Neil McCabe Daniel Preedy Mark Roberts Samuel Rogers David Scott Akwa Timba Simon Williams

**Менеджер стандартизации кода** Gary Cody

**Ведущие специалисты по стандартизации кода** Richard Pickering Neil Martin

**Технологи по стандартизации кода** Kevin Blakeman

Gurtejbir Mangat Michael Hill Gurshaan Surana Ross Tarran Manish Panchmatia

**QA-менеджер, сетевая часть** Jonathan Treacy **Старшие QA-специалисты,<br>сетевая часть**<br>Robert Young

Michael Wood Gerard McAuley James Clarke

**Тестирование, сетевая часть**

Andrew Morris Anthony Moore Sukhdeep Thandi Daniel Wright Simon Tapley Mathew Leech John Baines Edward Rothwell

**Дополнительный контроль качества** Toby Cho

**Звукорежиссер** Andrew Grier

**Менеджер локализации** Daniel Schaefers

**Вице-президент по работе с брендами** Barry Jafrato

> $-6 - 8109$ r

**Старший менеджер по маркетингу** Emma Morgan

**Вице-президент по маркетингу** Dave Miller

**Директор по маркетингу** Brad Schlachter

**PR** Sam Cordier Lilit Baron

**Дополнительные услуги PR**

**47 Communications**

Комьюнити-менеджер Karl Reader

**Коммуникации** Richard Eddy

**Маркетинг** Peter Matthews Wesley Strange David Alcock Barry Cheney Andy Hack Wayne Garfirth Joanne Rose

**Коммерческий директор** Julian Ward

**Юрист** Simon Moynihan

**Менеджер внешних проектов** Pete O'Donnell

**Интернет-поддержка** Cheryl Bissell

Jim Wiberley<br>Graeme White Graeme White Jeremy Rider James Bonshor Nick McAuliffe Dan Yaxley

**Отдельные благодарности** Bryan Marshall Simon Goodwin

14

ä

Lee Ward **Экономисты** Nick Craig Mark Geoghegan

Codemasters Central Technology Team

## Техническая поддержка

Техническая поддержка зарегистрированных пользователей на территории России осуществляется по телефону: (495) 785-65-13, e-mail: support@nd.ru.

Часы работы службы технической поддержки: 9:00–23:00 по рабочим дням, 10:00–20:00 по субботам, кроме праздничных дней. Часы работы могут измениться. Об изменениях читайте на сайте www.nd.ru в разделе «Пользователям».

Техническая поддержка зарегистрированных пользователей на территории Украины осуществляется по телефону: (050) 390-32-41, e-mail: help@odyssey.od.ua.

Будьте готовы сообщить специалисту технической поддержки свой регистрационный номер, а также все сведения об ошибках и следующие данные о своем компьютере:

- операционная система
- тип процессора и его частота
- модель и изготовитель видеоадаптера и звукового устройства
- модель и изготовитель устройства для чтения дисков
- объем оперативной памяти

15

При этом по возможности постарайтесь находиться перед экраном своего компьютера.

При необходимости будьте готовы переслать файл диагностики DirectX и информацию о своем компьютере по электронной почте: support@nd.ru (для России) или help@odyssey.od.ua (для Украины).

### Для создания файла диагностики надо:

1. Запустить ярлык **Диагностика DirectX**, который вы можете найти в программной группе **Техническая поддержка**.

2. В открывшемся окне перейти на закладку **Экран** (Display) и провести тесты DirectDraw, Direct3D.

3. Перейти на закладку **Звук** (Sound) и провести тест DirectSound.

4. Нажать кнопку **Сохранить все сведения...** (Save All Information...) и указать место на диске для сохранения текстового файла.

#### Для получения информации о компьютере необходимо:

1. Запустить ярлык **Сведения о системе**, который вы можете найти в программной группе **Техническая поддержка.**

2. В появившемся окне выбрать **Файл** (File) / **Экспорт** (Export), указать какое-либо имя файла и сохранить. Сохраненный файл лучше заархивировать (сжать) – он может быть довольно большим.

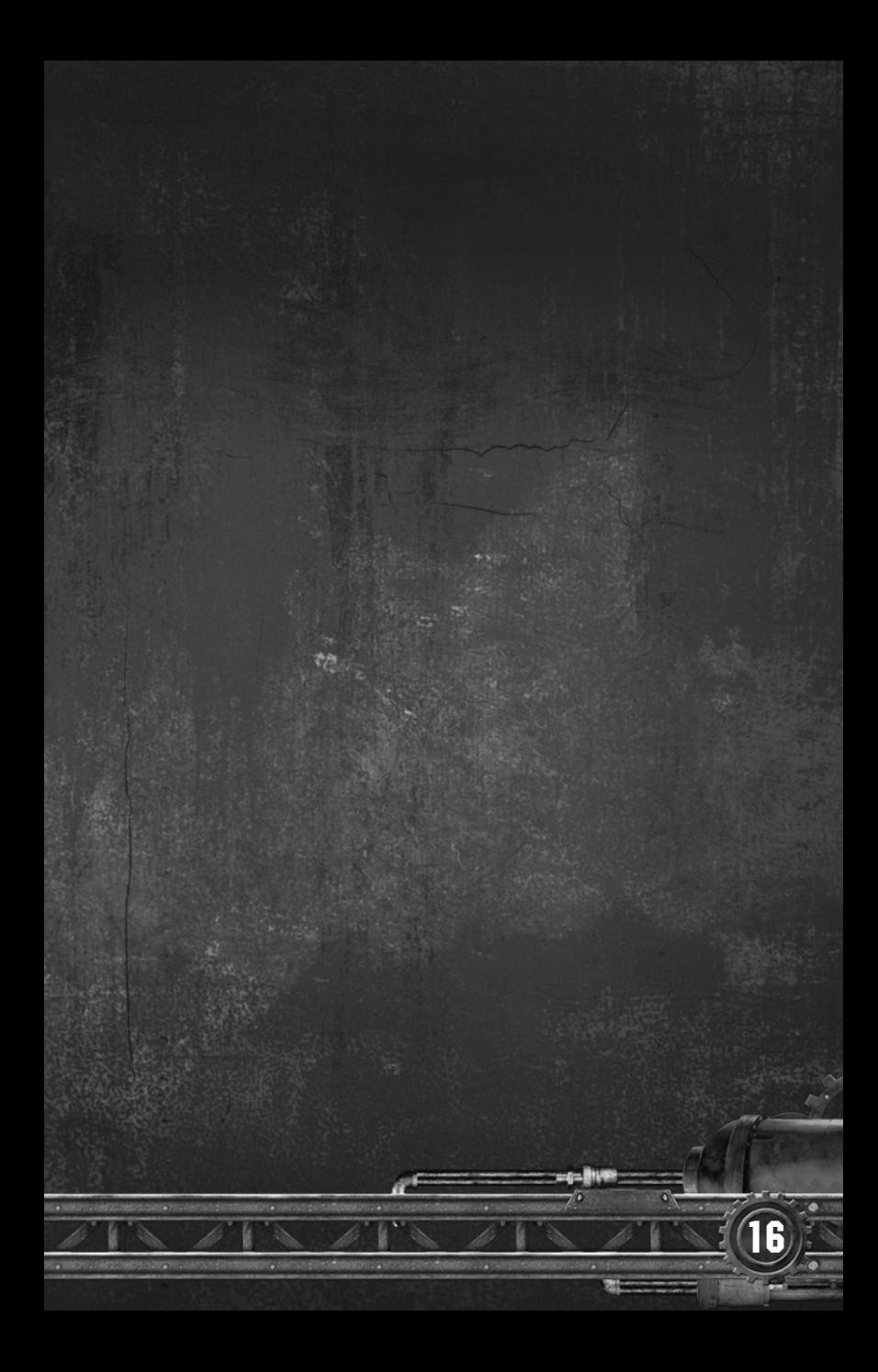